## [Teams]

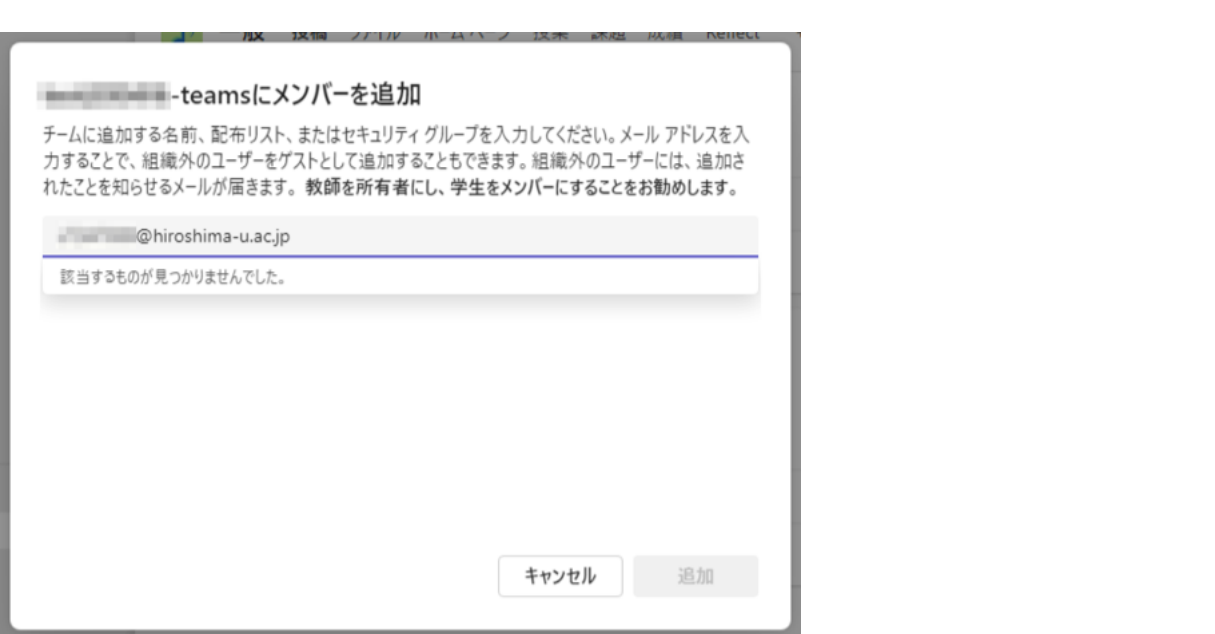

本人にアカウントの状態を確認([利用登録システム](https://reg.huc.hiroshima-u.ac.jp/)

 $ID$ 

### 1. Teams **and Teams** *Contract in the Contract of the Magnetian Contract of the Magnetic Debiation of the Magnetic Debiation of the Magnetic Debiation of the Magnetic Debiation of the Magnetic Debiation of the Magnetic De*

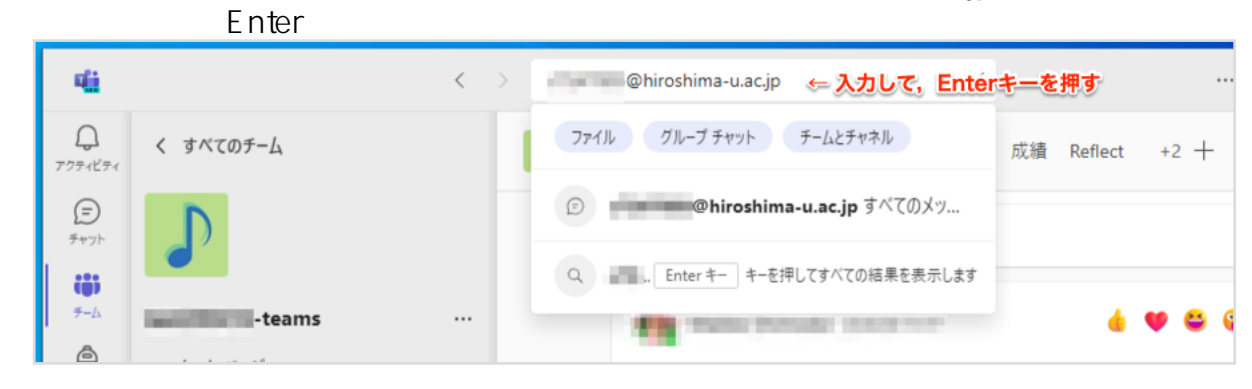

 $2.$ 

#### Microsoft 365 Teams OneDrive @hiroshima-u.ac.jp  $\langle$  $\times$ すべて メッセージ ユーザー ファイル グループ チャット チームとチャネル

チャットの画面から削除したい場合は,表示されているユーザの右側の「…」 →

クリック

@hiroshima-u.ac.jp

**CONTRACTOR** 

 $C_{\otimes}$  $\overline{4}$ 

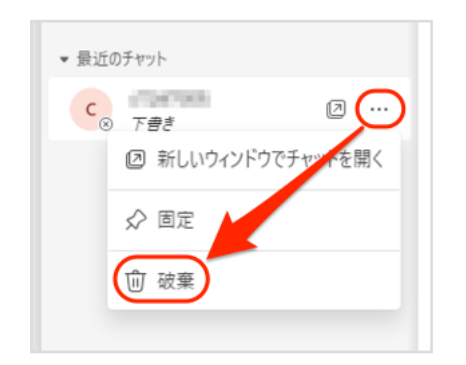

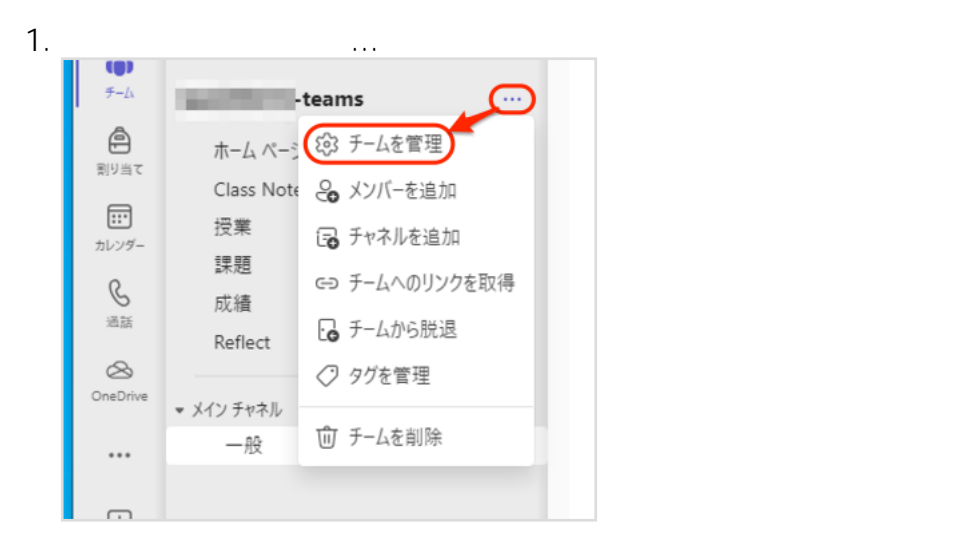

 $2.$ 

# Microsoft 365 Teams OneDrive

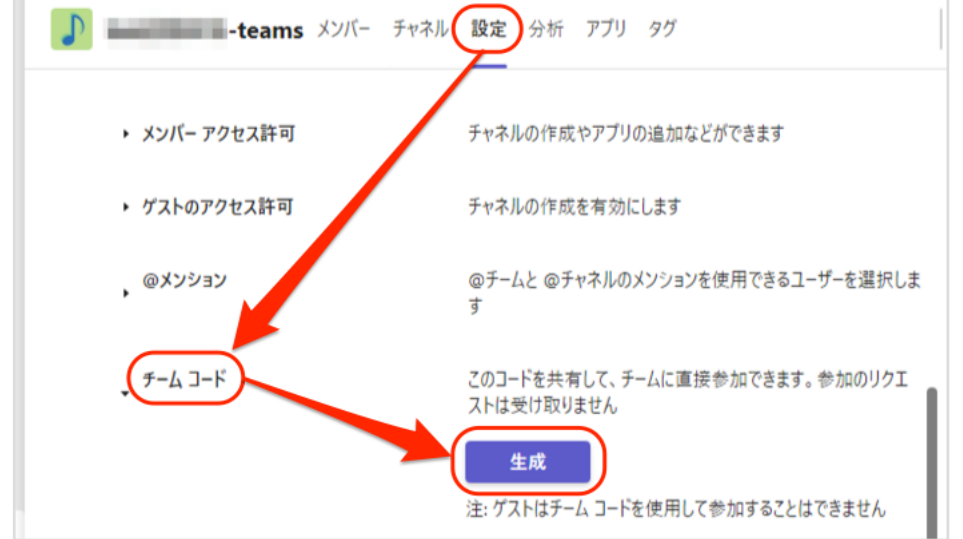

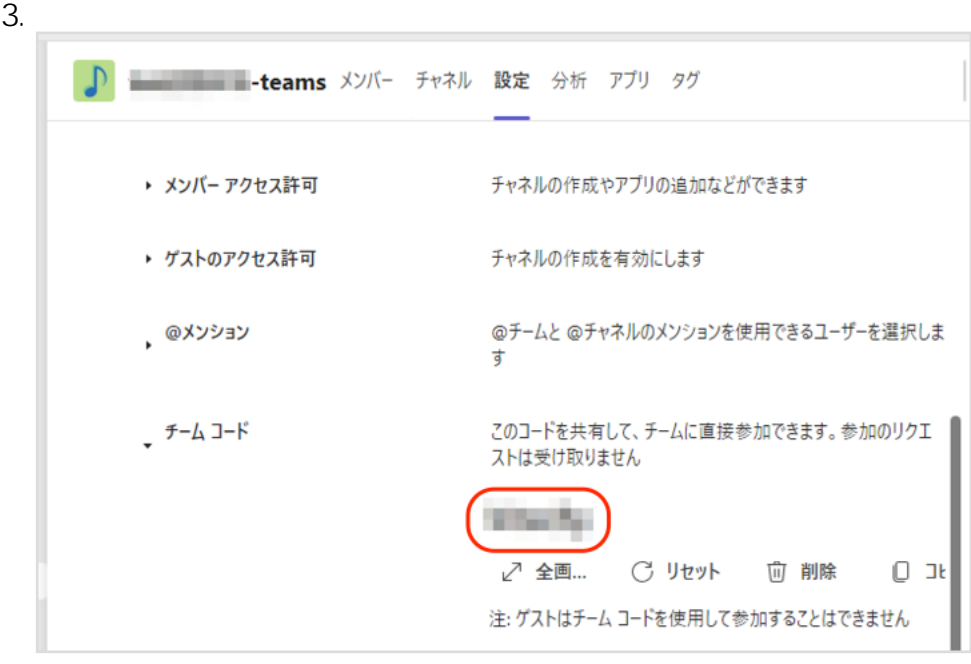

ID: #1209

 $: 2024 - 01 - 12 11:22$ 

: imc-helpdesk